## This is TEST instanc

# $\equiv$  OEPAULUNIVERSITY

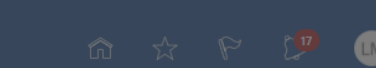

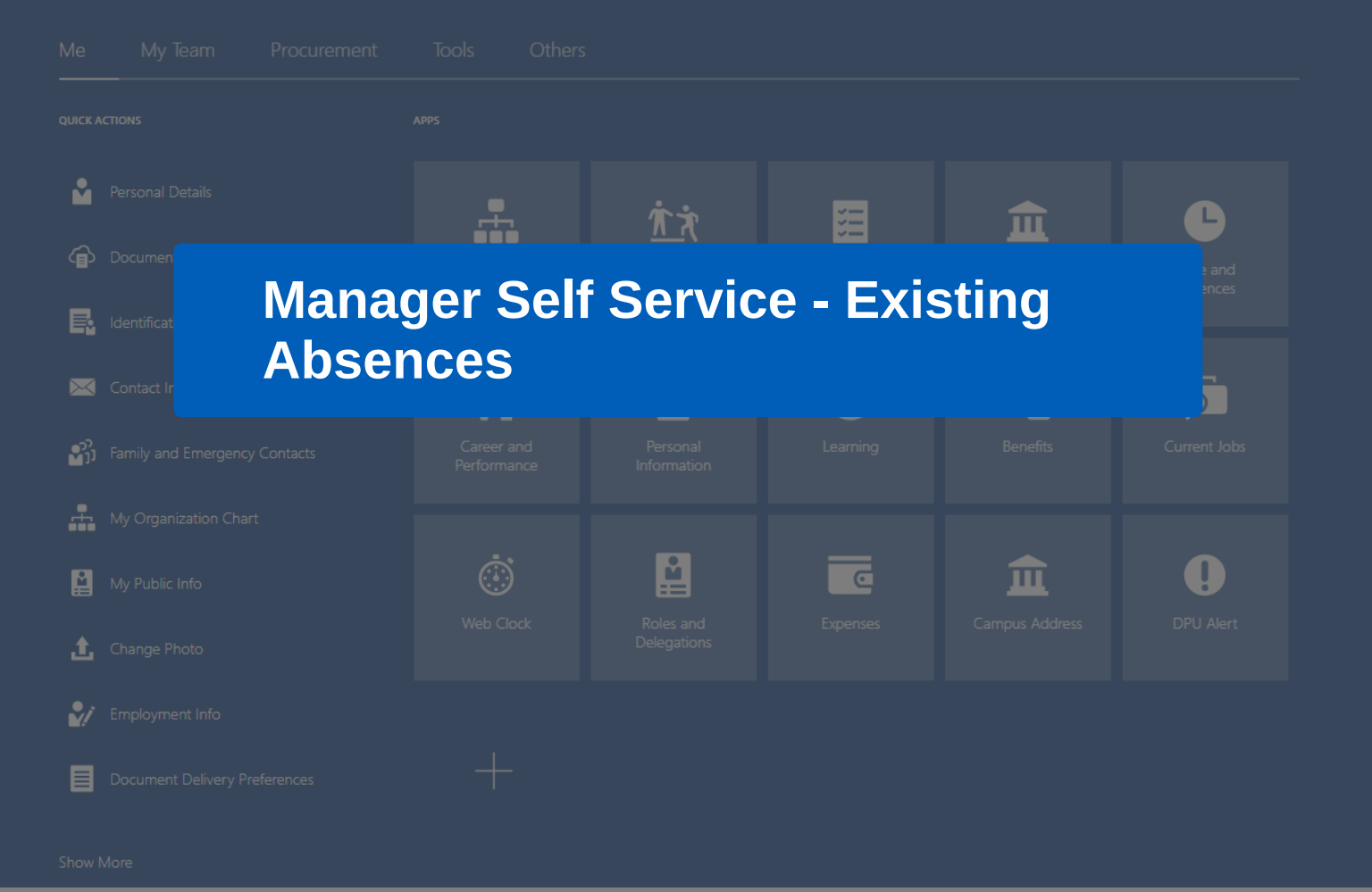

## $\hat{A}$  This is TEST instance

## $\equiv$   $\bullet$  DEPAUL UNIVERSITY

# **1/7**

Good morning, Lir

Procurement

My Team

Me

**OUICK ACTIONS** 

This walktrhough will show you Existing Absences for your team. These are absences that have occurred in recent history.

If you would like to see how many useable vacation/sick hours your employee has, close this walkthrough and search 'Absence Balance' in BlueSky Help.

命☆やびい

APPS Personal Details  $\frac{1}{\sqrt{2}}$ 疆 广文  $\bullet$ 血 Document Records Directory Onboarding Checklist Tasks Time and<br>Absences  $\begin{array}{|c|c|}\n\hline\n\end{array}$  Identification Info  $\bar{\odot}$ X Contact Info ÎŶ  $\mathbf{M}$ i,  $\odot$ Personal<br>Information Career and<br>Performance Current Jobs Learning Benefits <sup>22</sup>11 Family and Emergency Contacts My Organization Chart 图  $\odot$  $\overline{\phantom{a}}$  $\bullet$ 血 My Public Info Campus Address Web Clock Roles and<br>Delegations DPU Alert Expenses thange Photo Employment Info  $+$ Document Delivery Preferences

Show More

### **DEPAULUNIVERSITY**  $\equiv$

命☆やび

 $\blacksquare$ 

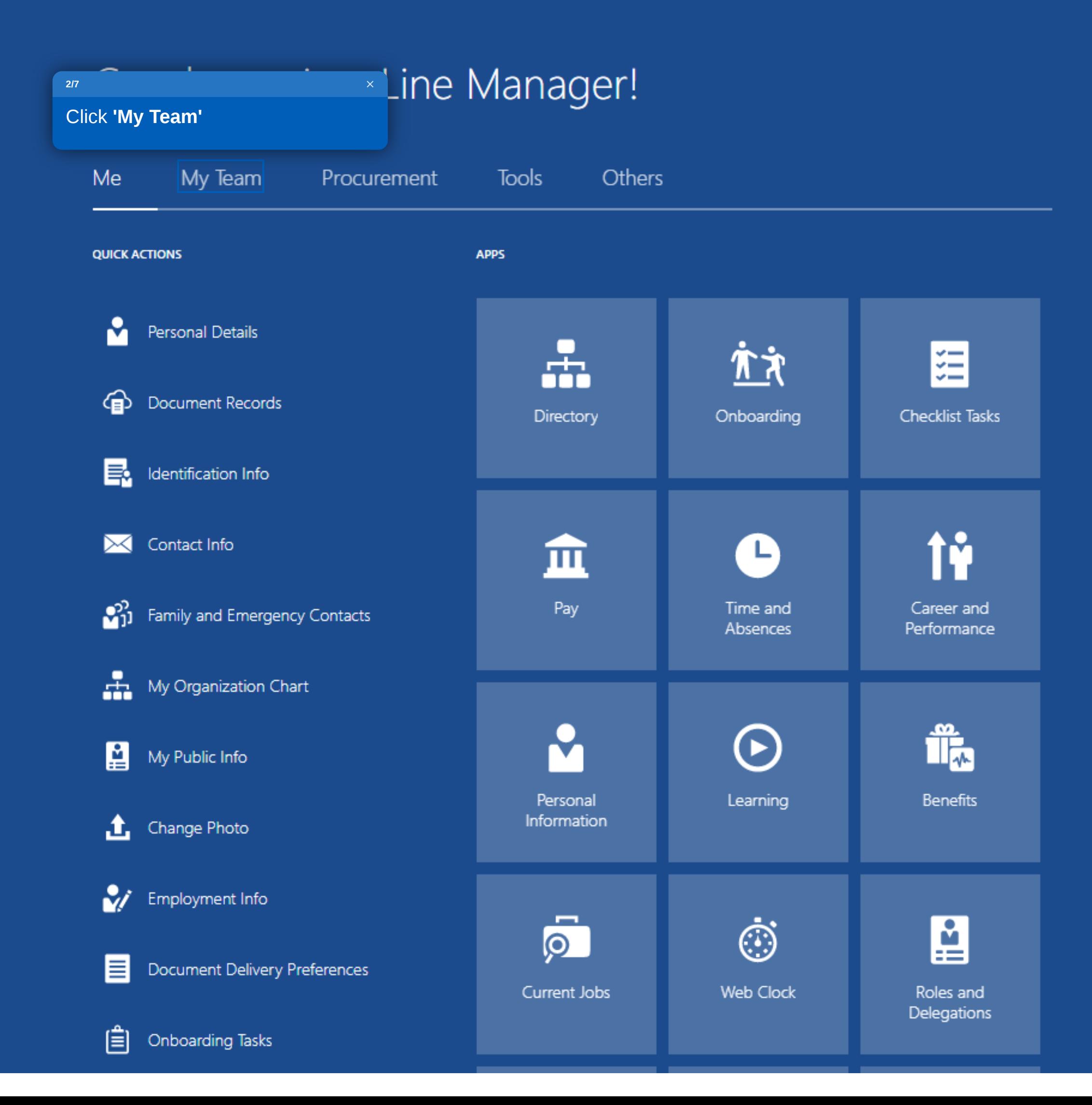

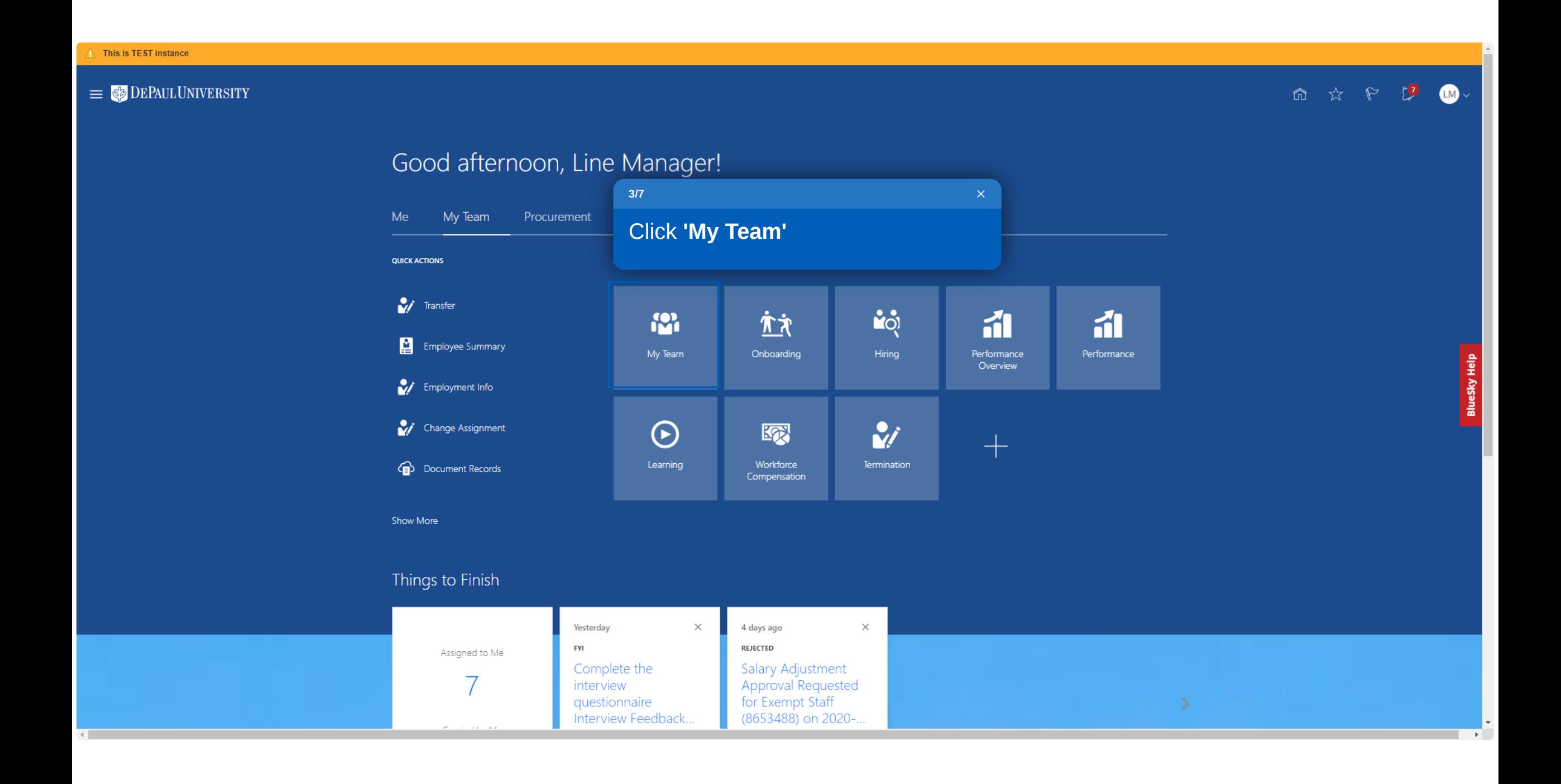

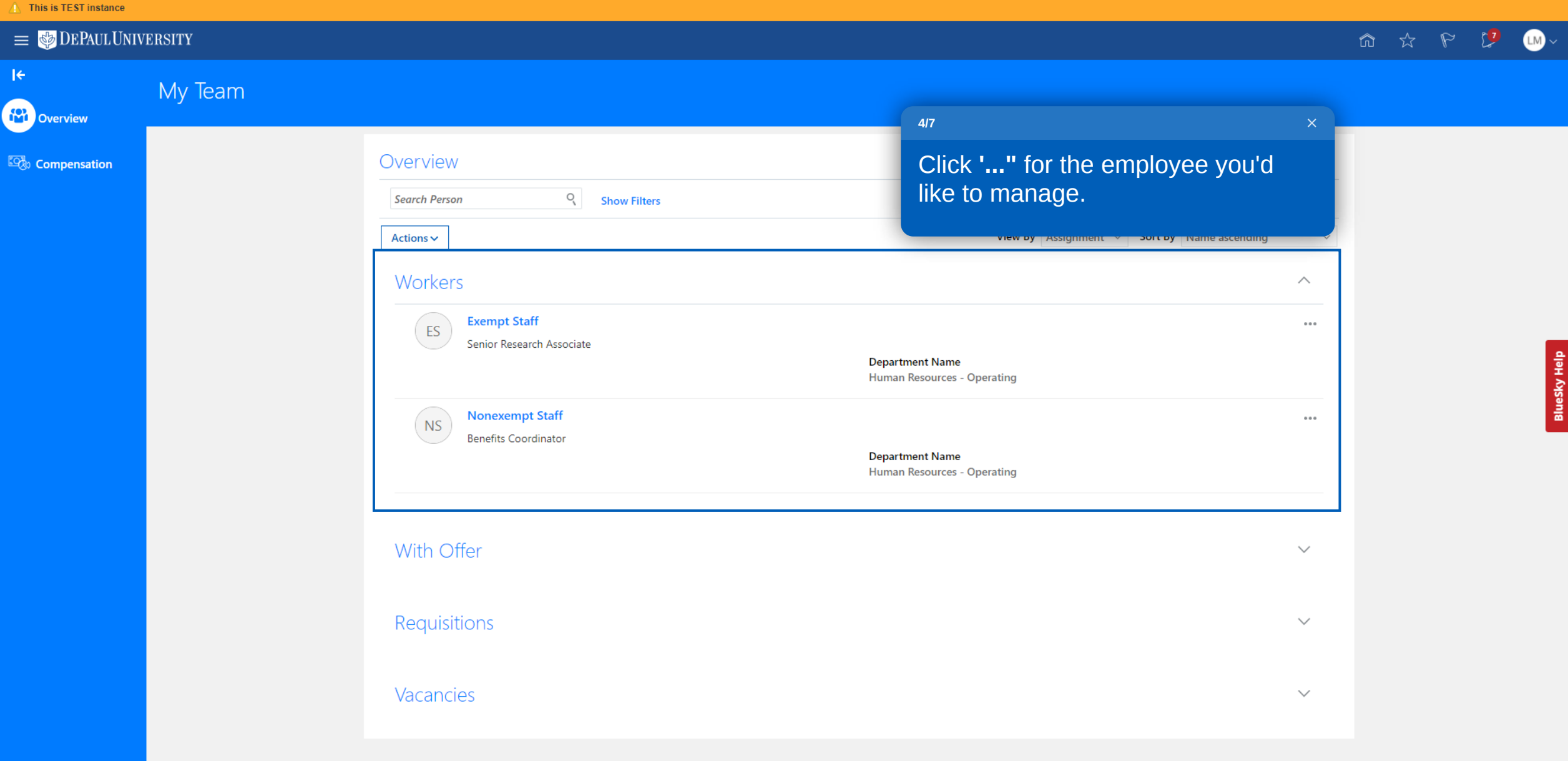

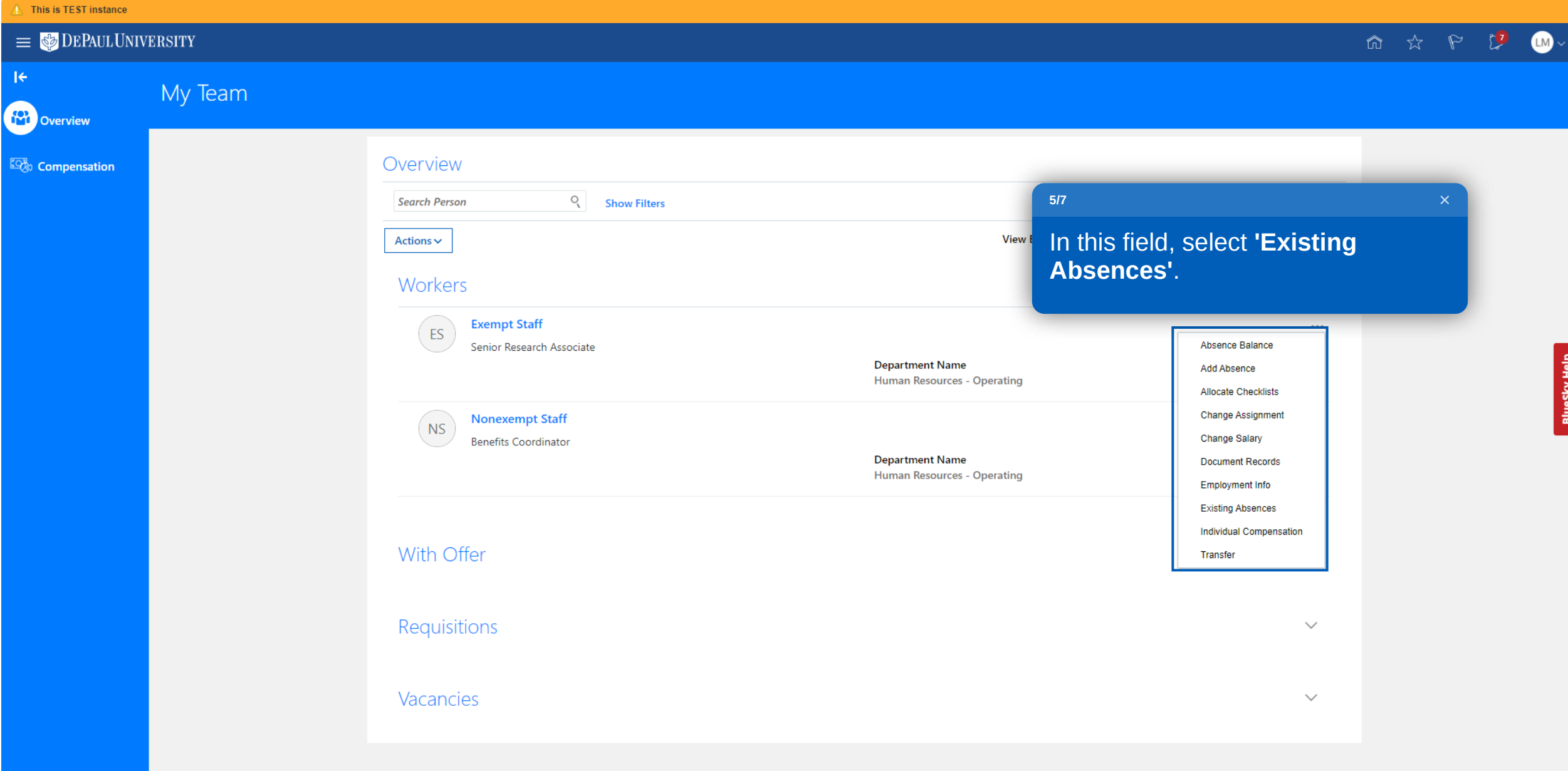

# $\equiv$   $\bullet$  DEPAULUNIVERSITY

 $\overline{\left\langle \right\rangle }$ 

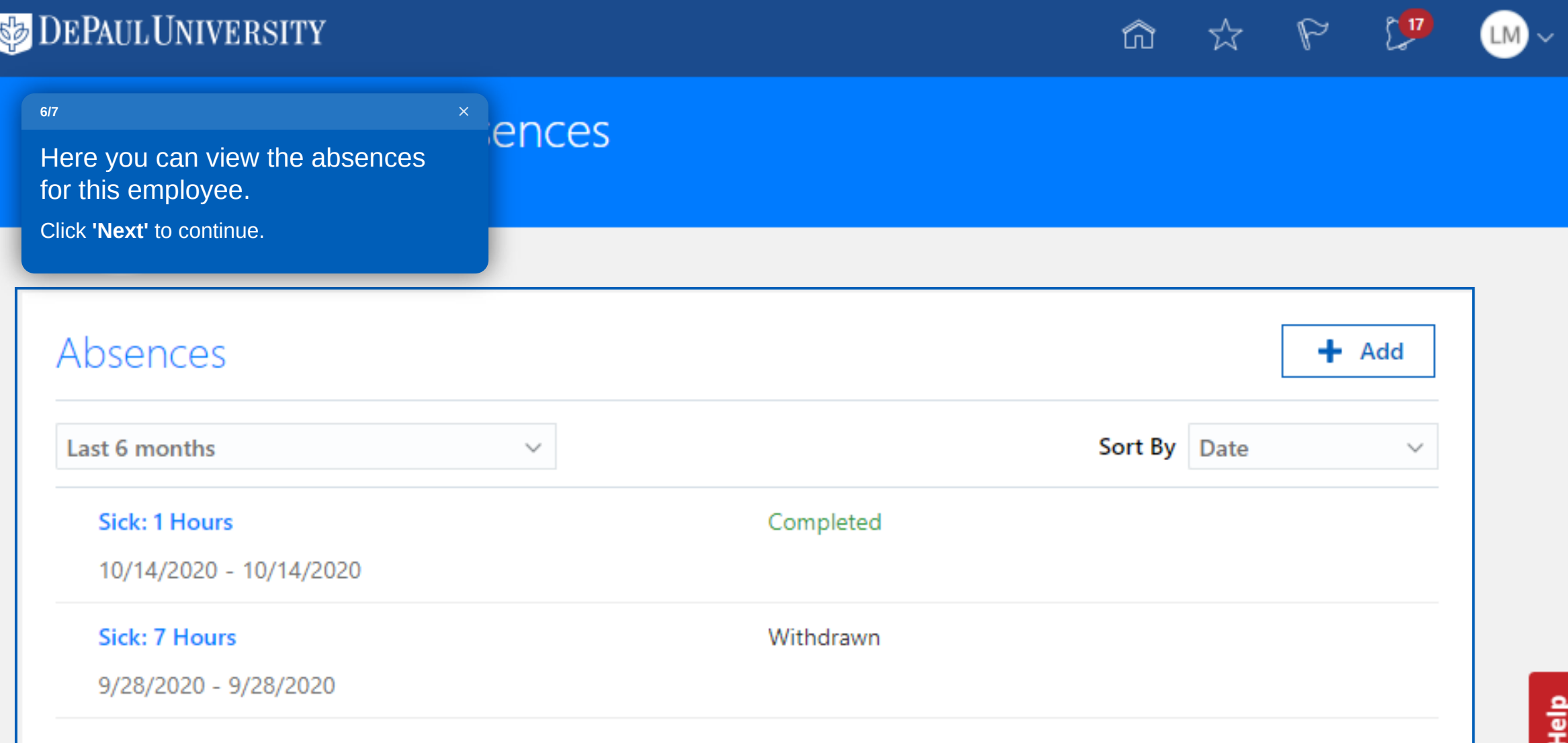

Y

Ê

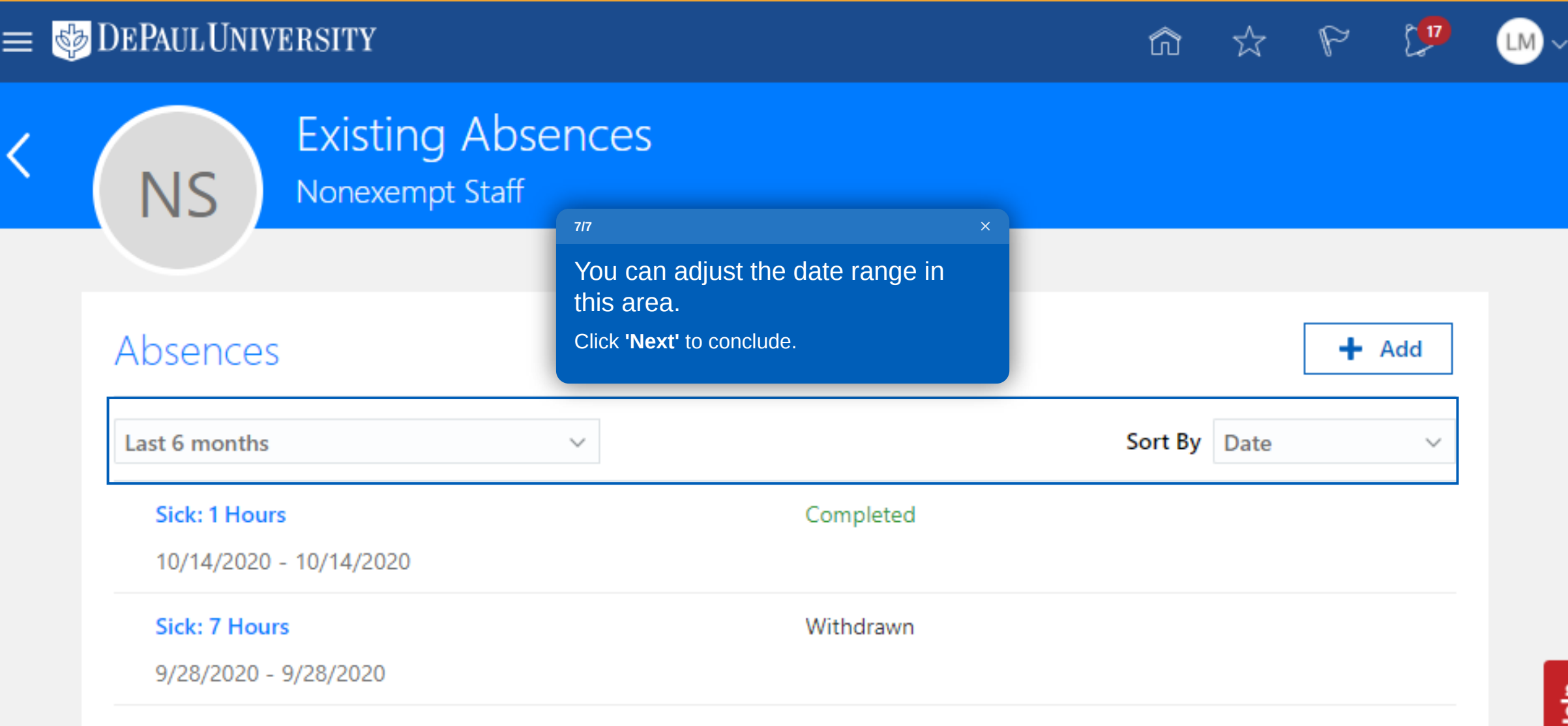

# DEPAUL UNIVERSITY

**NS** 

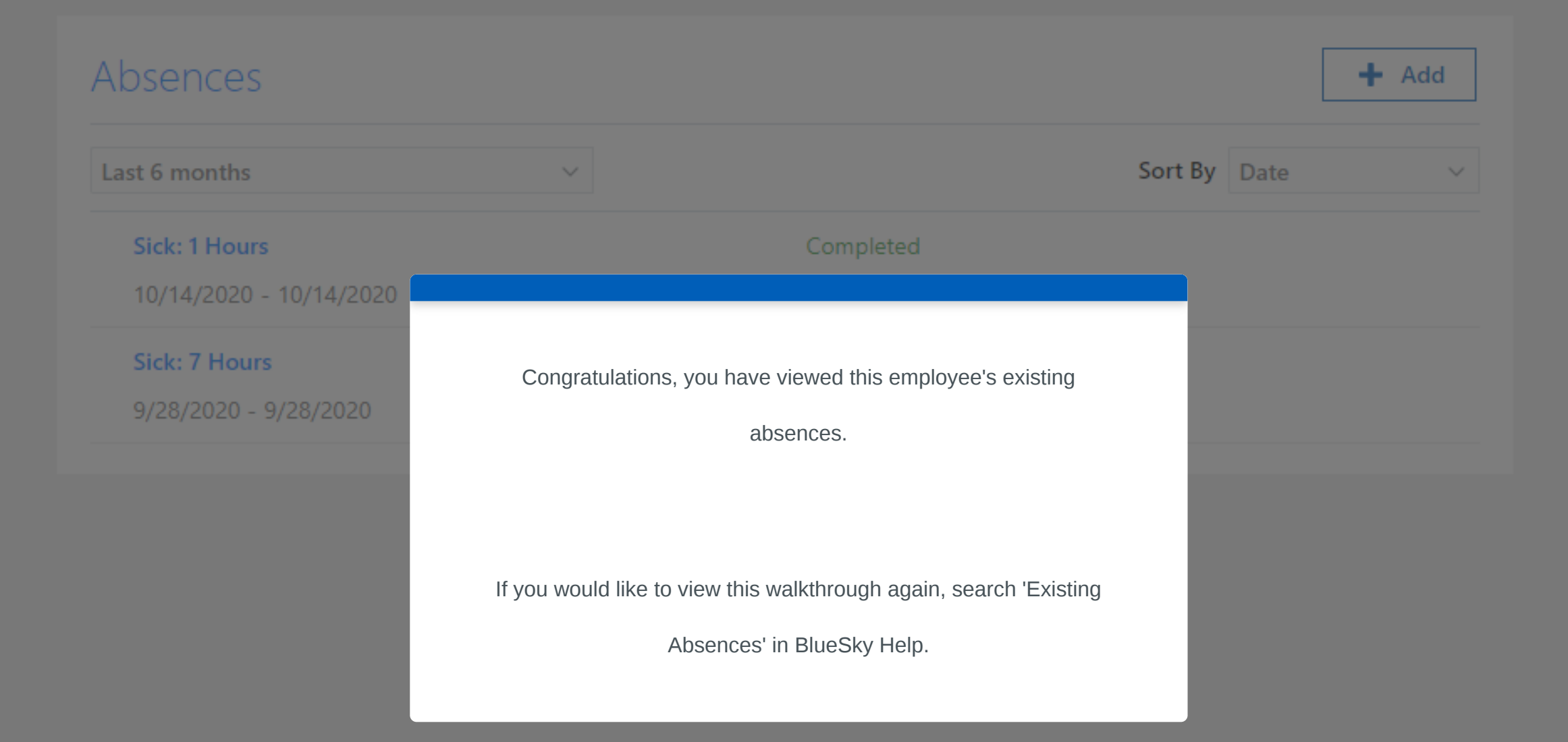

LM